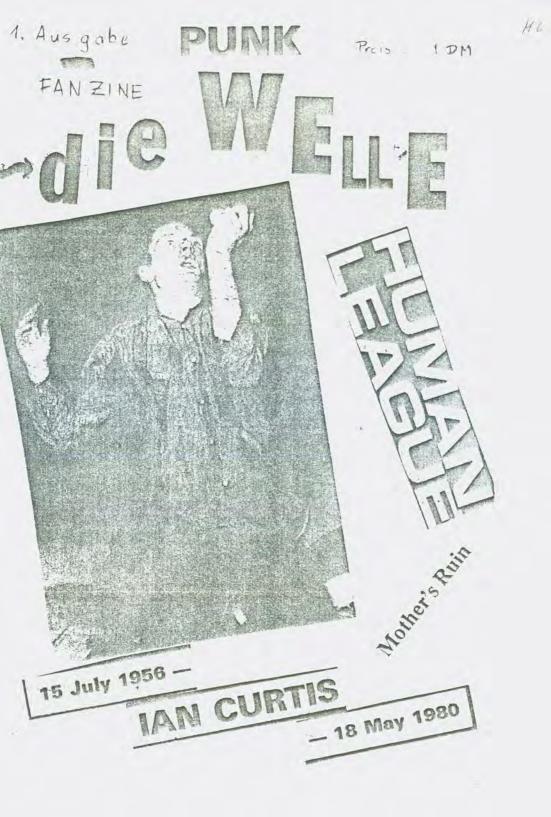

Hallo, liebe Leute !

Jetzt habe ich mich doch mal aufgerafft, selber so'n Fanzine zu schreiben.Obwohl man annehmen könnte, dies dier wäre ein special-Christmas-Heft der **2000**, irrt ihr.Es ist ein ganz neues Fanzine.Es soll damit nicht heissen, daß mir **2000**, nicht mehr gefällt, ich hatte eben Bock, mal so was alleine zu machen.Und wenn's einigermaßen läuft, werde ich weitermachen und es werden weitere defte erscheinen.Darum bin ich über jeder Kritik dankbar, um es besser zu machen.Auch ich bin nicht vollkommen.lch werde nicht nur über die deutsche 3zene schreiben, denn woanders gibt's ja auch guten Newwave Sound.Darum auch die Vorstellung von zwei . Schweizer Gruppen, die dort die Szene geprägt haben. Hier nun meine Adresse :

> DIE WELLE c/o Jörg Kruckemeyer Steinfurter Str. 63 c

4400 Münster

Dein Dank und viele Grüße gebührt Urs Steiger und Felix Fischer aus der Schweiz, Thomas Buch aus Hannover, dann Feggar's Banquet und die Stranglers aus good old England sowie allen Bekannten, die mir immer wieder Anregungen geben. Special thanx an Browny, Hannes und die ZEMUM- Leute.

der Redakteur

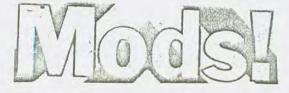

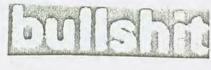

FFC-7901 "Godzilla"/"No More Superstars" Woit" FFC-7901 "Godzilla"/"Plastic"/"Cannibals"/"Can't Woit" FFC-7906 sich die LOTHER'S KUIN.Kurz danach gabs das erste Konzert mit Kleenex und überraschend viel Erfolg, sodaß sie in alle Schweizer Punkhochburgen eingeladen

SWISS WAVE

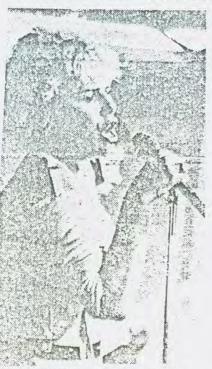

Sylvia Holenstein

wurden zu spielen.Im Januar 1979 nahmen sie dann 4 Jongs auf, und zwar in dunrise Studio, von denen dann "Dany hot dog" und "No more superstars" im April 1979 als single erschienen, anach konnte man die druppe sogar im Schwizer madie und Fernsehen bewundern.Am 9. Juni spielten sie im Verprograms von Siouxsie and the Lanshees und am 7. Juli un Engerbergfestivel in Grief-

-2-

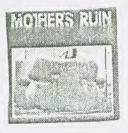

Englandaufenthalt brechte denn die erste Umbesetzung am Cass. Doch dann kam is bezenber 75 die Hami-Jingle "Gousilla" mit

drei weiteren Stuecken auf den

Markt.hr Jound hatte sich sogar um einiges verbessert...s gab in diesem Jahr dann auch Konzerte in Dschörmeni,und zwor in Mamburg und Stuttgart mit

.arkus Präntle von den ehemaligen Sick,die nicht mehr(leider) bestehen. die Wether's Ruin sind nun auch nicht untätig gewesen, (es gab jakin diesem Jahr noch keine Platte von innen),aber sie

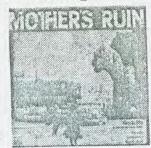

haben für den "Swiss Wave"-Sampler zwei Jongs eingespielt,nämlich die Stücke "Heartbreak" und "Sith us".Jetzt kann man auf neue Jachen sehr gespannt warten,hoffentlich dauert's nicht zu lange. Die derzeitige Besetzung : Sylvia(voc), Reto(Gui) Harkus(Gui,voc), Suli(b) und Bayer(dr).Ich schließe hier Gleich einen Jank an Urs Steiger an, der mich immer reichlich mit Material versorgt. Herry Jhristmas and a happy new year !!!!!

Bild auf Seite 16

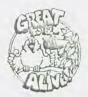

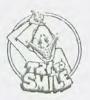

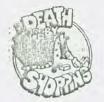

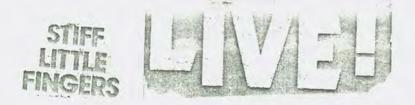

## Am Nikolaustag

Sie stiegen gleich voll ein mit "Nobody's hero" und das richtige Feeling zum Publikum war sofort da.Eine Vorgruppe wäre wirklich falsch am Plat#z gewesen. Immer wieder hörte man die sägende Stimme von Jake Lurns, sie war wirklich wahnsinnig. Is ist einfach kein Vergleich zur IP "Hanx", die doch sehr schwach abgemixt wurde. Live vor der Nase war das alles viel besser. Das Programm enthielt natürlich alle wichtigen Songs : Gotta gettaway, Wait and see, Fly the flag, At the edge, auch dabei "Back to front" und "Ir. Firecoalman", die letzte single. Dei fast allem wurde drauflosgehämmert bis auf die raggacartigen Sachen. Den Schluß machte dann "Tin soldiers", und als Zugabe spielten sie als einzigstes neues Stück "White Christmas" und, was nicht fehlen derf, "Suspect device".Doch dann war Sense. Ja war ich etwas enttäuscht.Nur 'ne Stunde.Eine große Flationfirma, wohl zuviel profihaftes machen doch was aus. Nein ruter logang, lock maß man sie geschen haben.

Her for der -

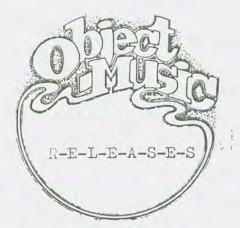

Eine Liste für

Sammler !

Object Music 182 Oxford Road Manchester M 13 England

## Singles/E.P.'s

OM 01 Spherical Objects - The kill OM 02 Passage - New love songs L.P. OM 03 Steve Miro - Up and about OM 04 Spherical Objects - Seventies romance OM 05 Grow-Up E.P. OM 06 Alternomen Unlimited - Facade OM 07 Varriors - Martial time OM 08 Passage - About time E.P. OM 09 I.Q.Zero - Insects OI 10 Steve Miro & The Eyes - Dreams of desire CM 11 Contact - Fubure/Past OM 12 Grow-Up - Joanne

## Albums

| OBJ 001  | Spherical Objects - Past and Parcel     |
|----------|-----------------------------------------|
| CBJ 002  | Indiscreet Music - Dubious collaboratio |
| CBJ 003  | Various - A Manchester collection       |
| OBJ CO4  | Spherical Objects - Eliptical optimism  |
| OBJ 005  | Grow-Up - The best thing                |
| OBJ 006  | Various - Objectivity(Object singles)   |
| OBJ 007  | Various - Waiting room                  |
| OEJ CUR  | Steve Miro & The Lyes - Lude intrusions |
| NEOD BEC | 010 Noyes Eros Sheep from goats         |
| 673 641  | Passage - Pindrop                       |

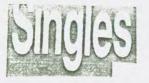

The Figure 200172 : die Softe - d' mit den wunderschünen Ditel : "Lie wollen 's ins Ballenschweine". Tieses ist der neue ogeineller.von der ersten die zur 1 baten Betunde, ohne lendw ilig is worden. Losponiales, rut, wie in alten undreiter. (Lospon Ausik)

Minister gene's with ach 102/020-03(Lordis Set. o /Lei iron ... le curch)auf dom acute fripo-bate Lie Crosse div's schon lange micht mehr, doch jetut erst i ne enste clatte.Combio tango hört side some Commerciall on ait dor villen Orgel, et an the - ic. for supergrees, Market Statistics Lende, of sin autigns Sound. So, und dann tibb's da in Ulsceltori 'ne Cruppe namons MIGOLUTTO, die ieter and A. A sind. Polle Sigen production. Die - the " - fight " het bin h fuhren haff and, abor has leden out. Auf der ma som seile "sonwarr and woil") versuence sis pict on dire. ter gans with solum an ist. Die Sontapielersigan pfallen mir. uch aus berlin meldet sich was bude ates : die 2. Dr der .... DARLO. tesmal in voller operations of a collocal doing 15 mg. or wind not outrois Tenne, day Foro ist trath shering Janebon in the mark of utilation using the instance of eners i file dialita de la sister con di -Polaticion. The state of the state of the state - 6-

and the second states a second

the monotone and bland to -

Low goe free at in bills the state for frank and the helf if how to bey here. Malow a place.

N

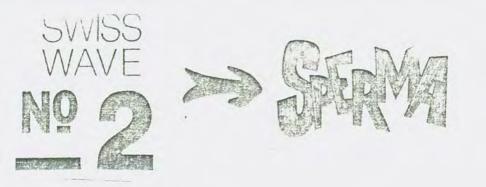

In Herbst 1977 gegründet - im Jonder 1978 elevie geworden - entwickelten sich JEJUA au einem der wichtigsten Vertreter der 'Aries ave'. a bie Desetzung Peter Singer(voc),Päde des Leu(Jui), Hartin Redio(b) und Turi Heier(dr) staalvierten sie ihre ersten Auftritte.Im Februar 1979 übernahm Tommy Dickel den Tass.Nurz dewaaf wurde Die . in 10 "Eri Bunz/Joals" in an 10 mile of venoment, is in Logil ersenien. Besteren so

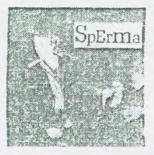

compto von dominic file file file file ouf dem i2000-levit fubival auf file file if notation, file o intrum tar, in tai fal fabi Garosello, od ta lbs weid file Sett und erst mit Acolf . finither( m und folci foiburdgut(sex) gibt's wieder friv ;im färs 4960

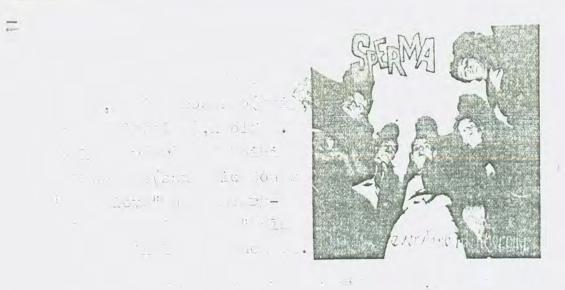

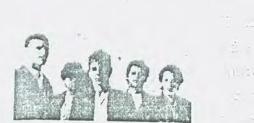

and d allocation of the second second second second second second second second second second second second second se

- 9-

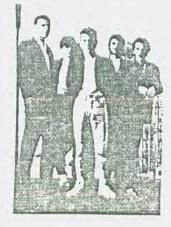

ASL-8 Züri Punk /Sinnlus

ANOTHER SWISS LABEL

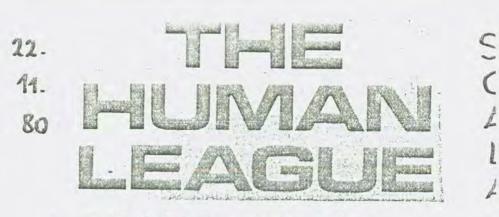

## + BRAUSEPÖTER

Es war ziemlich blöd,daß erst um 1/4 10 Uhr aufge macht wurde.Der Hilsberg makierte ganz schön den starken Mann.Doch dann ging's schnell los.BRAUSE-PÖTER als Einheizer.Zwar kein Pogo,aber lahm war auch nicht.Klare Songs,kein Wischi-waschi,gute Texte,deutsche Texte wie "Keiner kann uns ab", "Bundeswehr" oder "Bauernhof".Nach 'ner halben

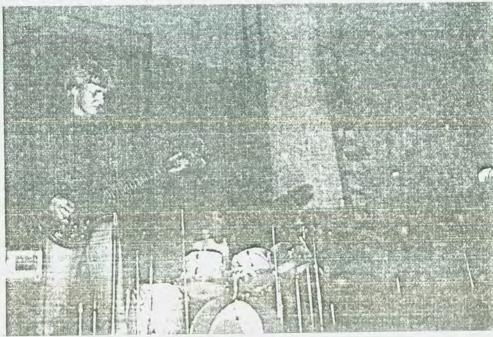

Sunde Matte. Te ihre 5 Stücke runtergespielt, sum Schluß kam ihre kommende Sigle "Liebe,Glück, Aufriedenheit".Ein guter Griff von ZickZack.Hach surzer Umbaupause kam HUMAN LEAGUE.Ein Konzert ganz anderer Art.Keine Live-Musik,alles vom Band, hur der Gesang war echt;zu jeder gesungenen Zeile wurde ein Bild auf eine riesige Wand projiziert, lie glaube ich in sechs Teile unterteilt wer.Es sah zwar alles ganz toll aus, doch manchmal kam man

einfach nicht mit.Man Mußte hierbei viel zuviel nachdenken,und

las ist eigentlich nicht Sinn eines Konertes.Es war zu konerviert, zu vollkommen. hre Singles wie "Being ooiled", "The black hit of space" oder "Only after dark" wurden war gespielt, doch für mich war alles u plastisch. Live lusik hätte mir besser gefallen.Es hat die lirkung verfehlt.Jetzt fragt nan sich weiterhin, wie die lie ganzen Töne zusammenkriegen. Ob sie das selber machen ??

- 11 -

NI 12\/F FESTIVAL OSNARROCKER SCHLO

Das Festival ging schon um 17.30 Uhr los.Leider bekam ich den Anfang nicht mit,da ich erst um 1/2 8 Uhr dort war..So entgingen mir doch tat-

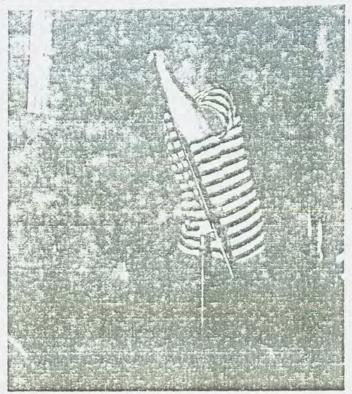

sächlich die ersten beiden Bands des Abends, und zwar E A 80 und ÖSTRO 4 Doch von - denen hatte ich mir sou so nichts v sprochen.Al zu den ARTI aus Duisbur kam ich nod rechtzeitig chdeh ich also durch de Kasse war, meine zwei urk bezahlt hatte, ging es ziemlich ins Dunkel. denfalls hinten. Alles stand de nur rum, obwohl h schon wohlwollende Klänge vernahm. Dafür war er vorne, direkt an der Bühne, Eiemlich die Sau s. Alles was da war, tanzte Pogo, denn die Artless uten fürchterlich in die Saiten. Ich weiß gar cht meher, wie lange sie gespielt haben, doch if hr nmersound kam unheimlich gut an. Dann erst mal rschnaufspause. Die Instrumente blieben stehen, in die SUICIDES aus Erlangen hatten ihre Anlage verfügung gestellt, und waren die einzigste an diesem Abend, die Kohle für'n Auftritt amen. Doch dann ging's weiter. Aber nicht mit er angekündigten Band, sondern der KFC spielte.

2

22

-

habe nichts gegen KFC,aber wer nicht spielen lte bzw. abgesagt hatte,der hatte hier nichts suchen.Und das gefiel wohl einigen Punks nicht, n plötzlich war der Strom weg.Alles total duster. und zu ein Flämmchen aus einem Freuerzeug,doch war alles.In dem allgemeinen Wirrwarr konnte ein paar Worte mit einem Suicides-Mann(ich ab,er hieß Mike Nine)wechseln,der allerdings st um die Anlage hatte.Und damit war alles zu e.Hinterher kam die Feuerwehr,denn es stellte sich sus,daß jemand das Hauptkabel durchgebrannt e.Da war wirklich nichts mehr zu machen.Schluß, e,aus.Nix mit AHEADS?OUT OF ORDER V.D. und IDES.Schade,schade.

- 13-

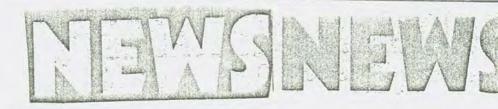

Von den CLASH gibt's ein neues .lbum mit dem Tit 'Sandanista', ein Triple-Set mit 36 neuen Stücken Jer Hame bezieht sich auf die Freiheitskämpfer is diçaragua.

A CENTAIN RATIO nahmen 'ne Single mit 'race Jone. (igittigitt)auf, vielleicht sogar noch 'ne L certain

zen Schwung neuer : chen auf'm Markt. Doch alles ziemlicher Schrott, perimente über Experimente, von den SILUET S 61 über FRONT bis ANDY GICRBANO.

STRANGLERS Anfang nüchsten Jahres soll es endlich boweit sein, ----- ..as il ue

SHAM 69 wollen sich auch am Weihnachtsgeschäft 1 teiligen mit dem ... lbum "The first, the best and t last", alle Superhits auf einer LP von "Eorstal breakout" bis "Unite and win".Schönes Fräsent !

> / Die SKIDS Laben ein tolle Leinnschtsübr raschung : .l. .eila zur Single ".ot. n in vinter" gibt's ein ac

ZICKZAJK hat 'nen

lbum

"The Meninblack"

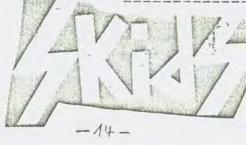

ions n

Seiten Comicbuch gratis in limitierter Auflage.

Im Januar oder Februar soll's !ne Cassette mit Bielefelder (und Umgebung) Newwave-Gruppen geben. Bifslang fehlen aber noch die Tapes dafür.Jollte die Sache etwa platzen ???

Und schon wieder was von den **PISTOLS**.Diesmal ein Sechs-Single-Paketmit 10 bekannten Gachen und 2 Stücken, die bisher nur in Japan zu hören waren auf Platte(Black leather, Here we go again). Was für Sammler, da es nur 40.000 Stück geben soll.Nach Virgin soll's nun wirklich das allerletzte sein, was sie von ihnen rausbringen ! ?

ob alt, ob neu,

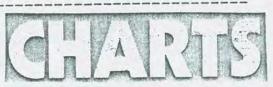

hier erscheint alles.

- 1. Freak show LURKERS
- 2. Michael Booth's talking bum SPLODGENESSABOUNDS
- 3. Just a little too much TROERS
- 4. Direct action briefing 999
- 5. I'm only little NEON
- 6. Milling an Arab CURE
- 7. Better of date LA PESTL
- 8. Lucky 7 LEW LEWIS
- 9. Letrayal JAH WOBBLE
- 10. Asocial LOST KIDS

diese chấts sind vollkommen unabhöngig zustande gekommen. - 15 -

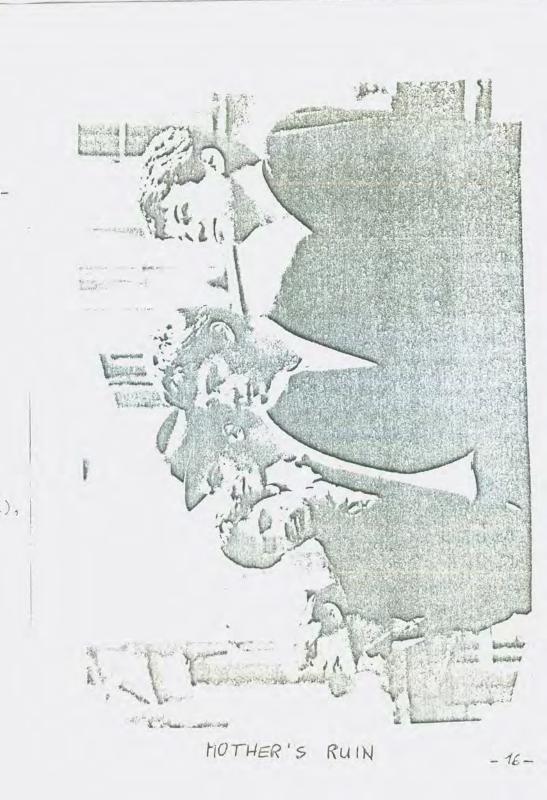

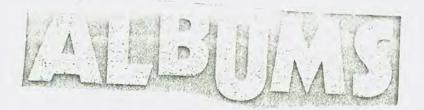

ABWARTS - Amok Koma(ZickZack,ZZ 10).Wohl eines der besten 1980'er Alben. 13 Stücke, die wirklich wie Öl runtergehen. Von ihrer EP ist nur "Japan" frauf, allerdings als Live-Mitschnitt.Es ist nicht so, daß sich alles gleich anhört, jedes Stück hat eine andere Easis.Kein gradliniger Sound, darum ist sie eben so gut.Beste Stücke : schwer zu sagen, sie sind alle gut. SWISS WAVE THE ALBUM(Off Course, ASL 3301). Die erste \$ unabhängige Schweizer LP als Sampler.Die Mischung hierauf finde ich klasse, Pogosongs wie "World War3" von den SICK oder "Lies" und "What do you want" von 1.dF, hochgradige Newwave von LILIPUT(DC-10, Hitch hike) und LADYSHAVE(Tonight) und elektronische Klägnge von GRAUZONE(Eisbär und Raum). Noch dabei MOTHER'S RUIN und JACK & THE RIPPERS mit jeweils 2 Titeln, die irgendwo dazwischen liegen.

GHARGE - Caged & Staged(Trikont,US-0076).Behannt wurden sie durch ihre Tour mit Hans-a-plast.Jetzt wurde ingendwo in Schwaben ein Live-Mitschnitt gemacht.Sie sind auch nicht wu verachten,da sie wirklich was bieten.Jas Album Athält 18 ! Stücke,es wird hochgradiger Togo gespielt.\_rschichen im Trikont-Verlag Künchen.Beilage:ein 24 Seiten-Jeft mit

- 17 -

allen Texten, auf Englisch und Deutsch. Super.

FEHLFARBEN - Monarchie und Alltag(EMI,10064-4615) Da ist es also,das lang erwartete Album.Es wird kein Ska mehr gespielt,nur noch geiler Newwave-Sound.Ihre deutschen Texte behamdeln heutige Probleme(alle abgedruckt)...irklich eine runde Sache kein Stück fällt ab.Herausragend sind "Grauschlei Ailitürk und Apokalypse".

FALL - Grotesque(Rough Trade, Rough 18). Eigentlich habe ich mehr von den Fall erwartet, obwohl dies kein schlechtes Album ist. Doch der Drive fehlt dieser Platte. Es ist zwar sehr abwechslungsreif, doch sie hat zu wenig Power. Beste Stücke : Pay the rates, Containers drivers, New face in hell.

٠,

YOBS - Christmas Album(Safari,Rude 1).Zu guter letzt ein Weihnachtsgruß an alle Leser mit diesem Superding.Man kann Weihnachtslieder auch auf dies Art bringen,wie's die Yobs tun.Hinter dem Namen verbergen sich übrigens die BOYS."Rub-a-dum dum" und "Stille Nacht"(jaja,sogar auf deutsch) mit Pogo-Power gemixt,das ist hier das Motto.Zudem is diese Scheibe auch noch billig(etwa 12 DM).Zum Mitgrölen unter dem Tannenbaum.

Zum Schluß nochmals Happy Christmas and a very happy new year.Woll'n wir hoffen,das die SCALA in Herford weiternin goöffnet ist und die Jeilen Konzerte fortsetst.Ich werde versuchen,in etwa sochs Wochen mit 'ner neuen,der 2. Hummer da zu

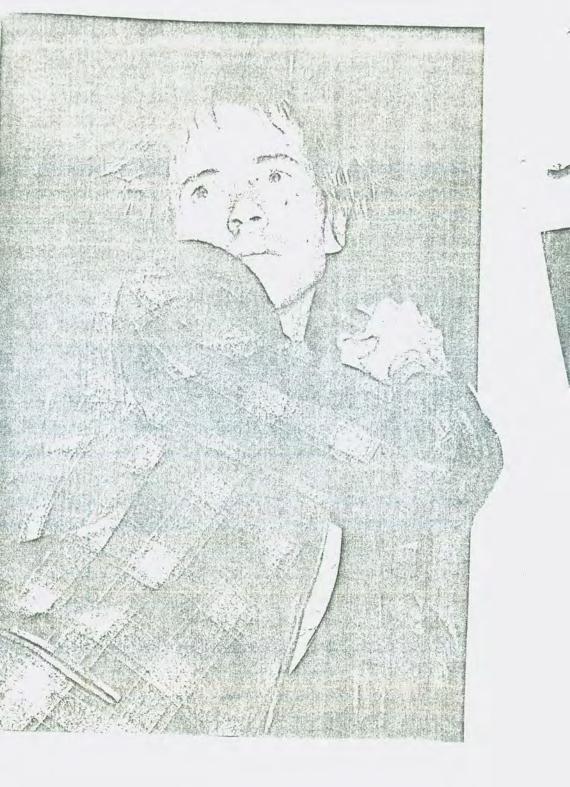